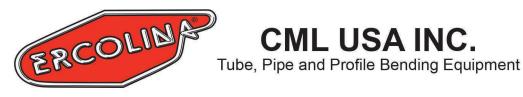

August 23, 2019

## **Optional** File Import Feature (For CML56 Erco Series)

CML USA INC.

Optional file import feature is available for Ercolina CNC mandrel bending machines. This software imports files with IGES extensions from popular software, such as Solid Works, Auto Cad, PTC Creo, Auto Desk Inventor, Solid Edge, Designer and Tekla\*. IGES file format is the preferred file extension for use with Ercolina CML56 software. Customers interested in file import are encouraged to provide Ercolina a sample IGES design file for compatibility verification and cost quote before purchasing. Files for use with CML56, must respect certain file characteristics. Original design files should contain only the tube or pipe drawing and origin point for all axis must be zero. No additional information should be present in the file. Depending on design software, additional steps may be required to format and save file for correct use with CML56. Consult your design software support for more information on creating and formatting files in this manner. With the proper software, customer Ethernet connects to Ercolina machine control for access and transfer of files created on customer desktop. When network connection is not available, files transfer to Ercolina machine control using a USB memory stick. After loading the formatted IGES file the Ercolina machine control, operator must select and associate Ercolina toolset and spring back files. These files created with CML56 on the machine control contain necessary tooling and material dimensions to form a complete bending program. Once combined bending program files must be saved to CML56 for use. Previous completed CML56 bending program files are stored on the hard drive for future use. It is the customer's responsibility to back up all files.

**Note**: It is possible to create bending programs using the CML56 on machine control with manual input of part dimensions. The file importation feature is not required to produce bends.

Three available versions:

CML56-D Installs to customers PC and requires USB transfer

CML56-DI Installs to customer PC and networkable for file transfer

CML56-DIT Tekla users Installs to customer PC and networkable for file transfer

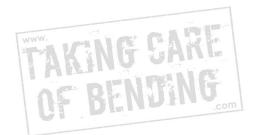